**Development of Non-Invasive Prenatal Testing (NIPT) analysis pipeline.**

Polina Kozyulina

*Project leader:* Andrey Glotov

*Ott Research Institute of Obstetrics, Gynecology & Reproductology* 

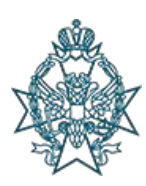

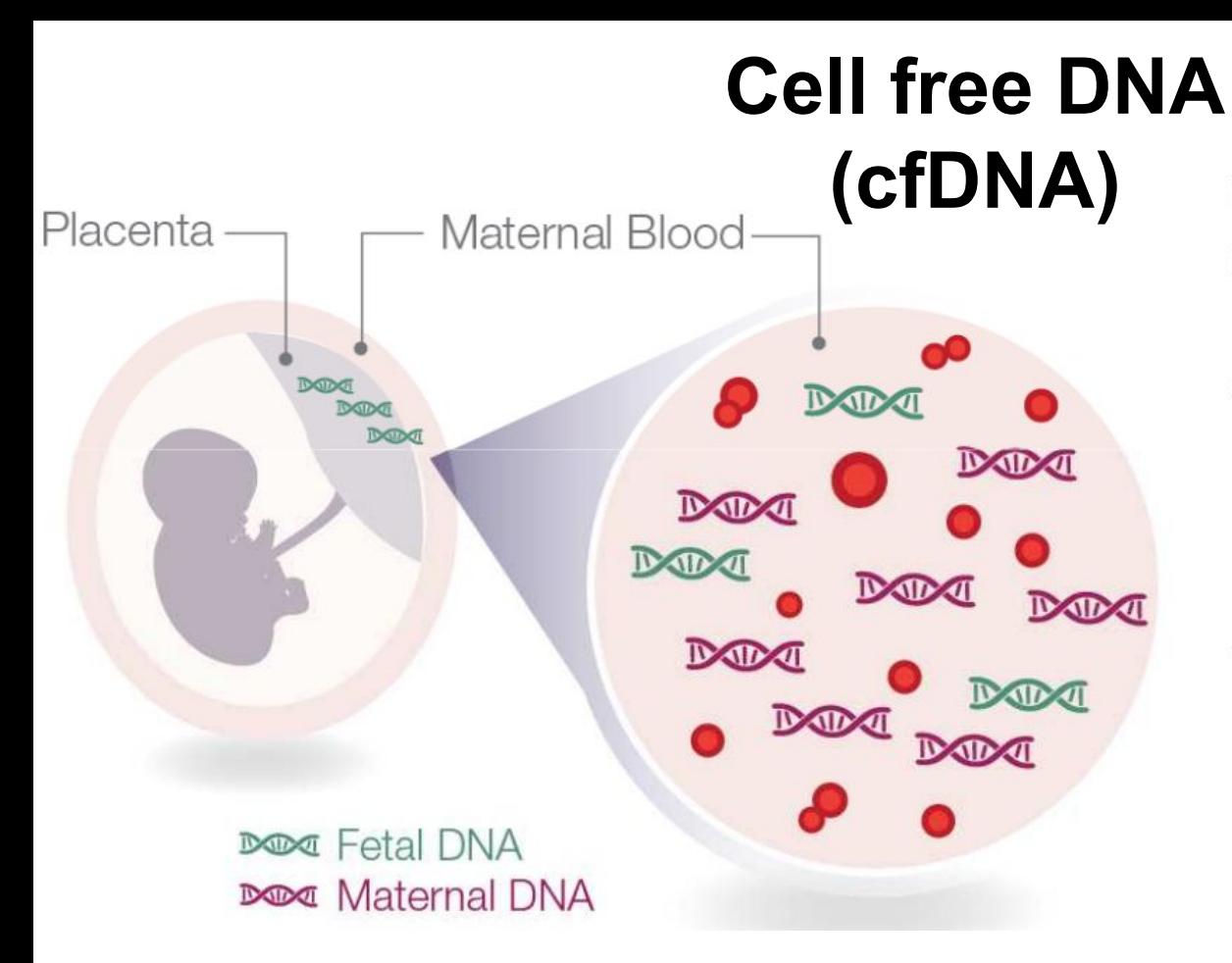

**cfDNA** comes from apoptotic cells derived from:

- **Maternal Circulation** 
	- Adipocytes
	- **White Blood Cells**
- Fetal
	- Placental cells (trophoblasts) in the maternal circulation

#### **Fetal fraction** =  $\%$  of fetal cfDNA in a sample

# **What is NIPT?**

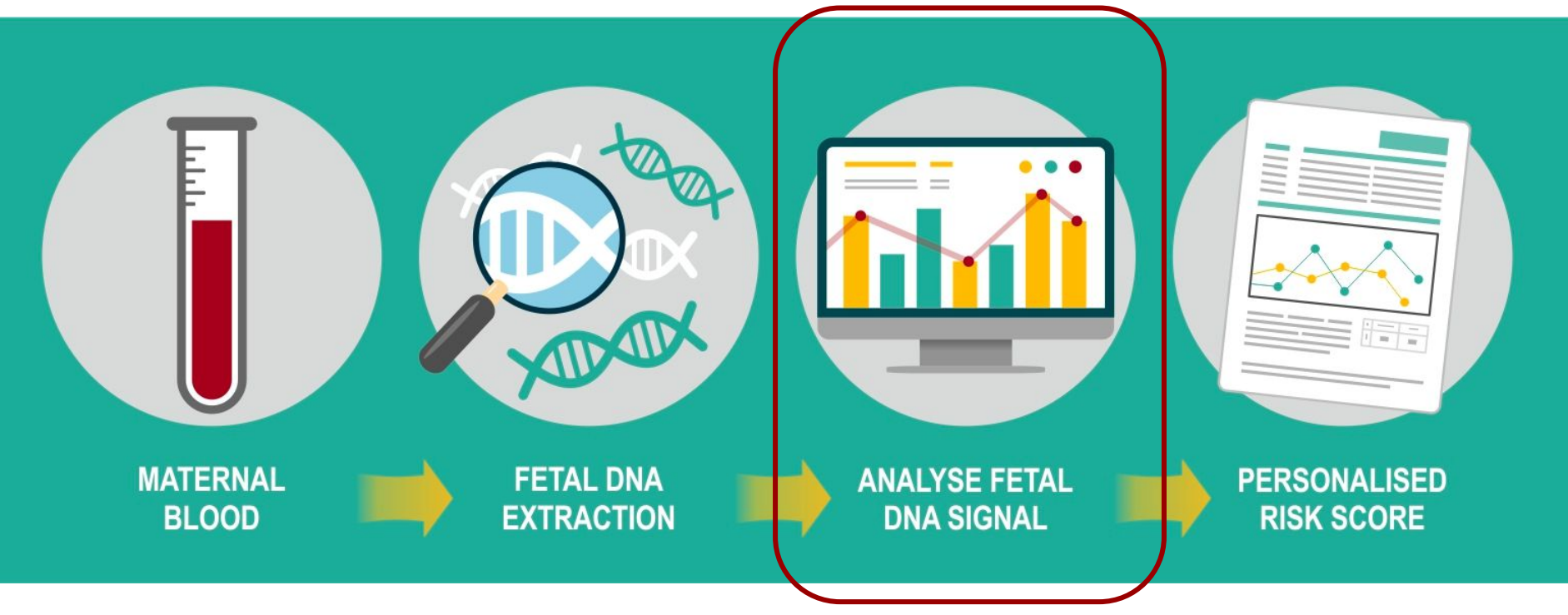

Non-Invasive Prenatal Testing

Screening method of aneuploidy detection

# **NIPT approaches**

- $\rightarrow$  Read lengths  $>= 36 - 52$  bp
- $\rightarrow$  Total coverage  $\sim$  2–10 million reads per sample
- $\rightarrow$  Free analysis tools
- $\rightarrow$  Expensive

- $\rightarrow$  Panels of non-polymorphic loci of 13, 18, 21 and X(Y) chromosomes
- $\rightarrow$  High coverage
- $\rightarrow$  PCR duplicates
	- **Cheaper**

#### **WGS Targeted SNPbased**

- $\rightarrow$  High coverage
- $\rightarrow$  Sequencing of 2 samples: cfDNA and maternal DNA
- $\rightarrow$  PCR duplicates
- $\rightarrow$  Cheaper

# **Problems**

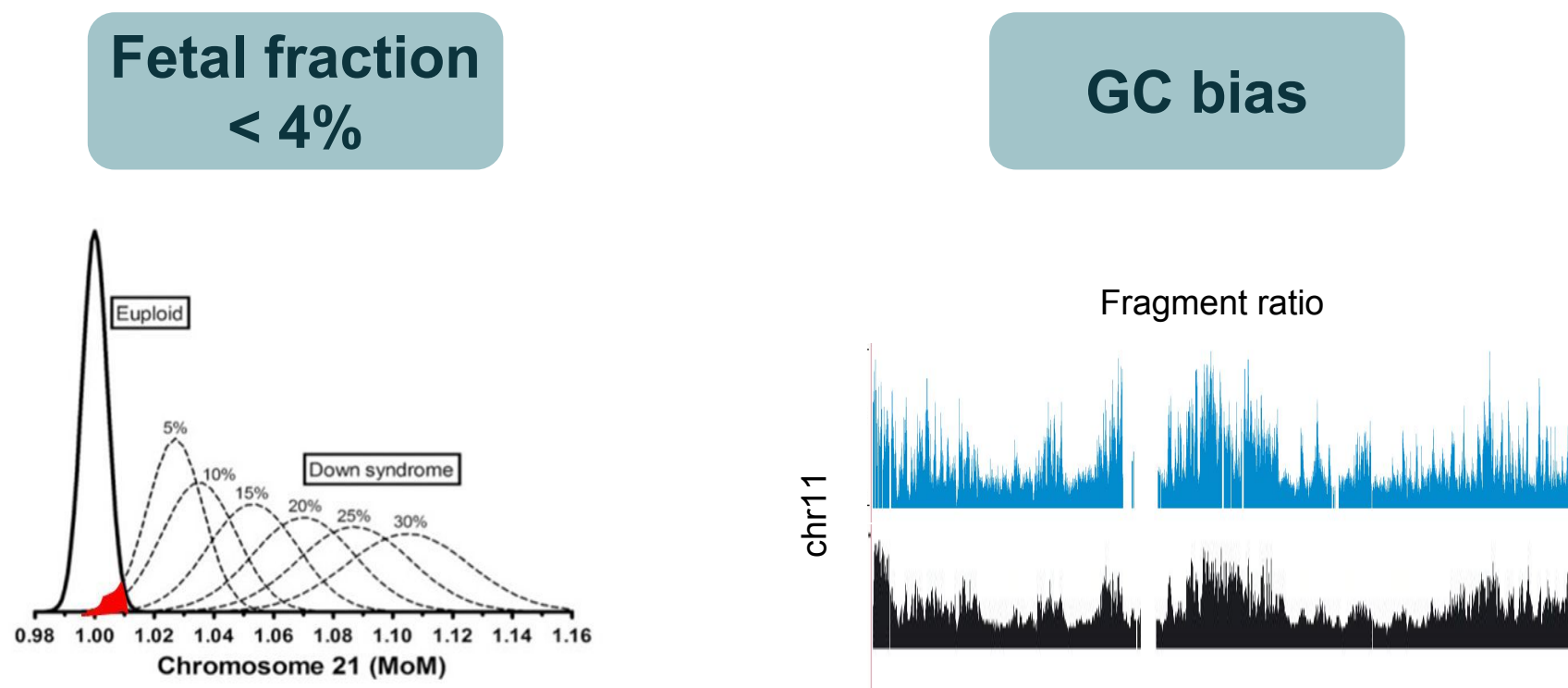

% GC content

# **WGS analysis pipeline**

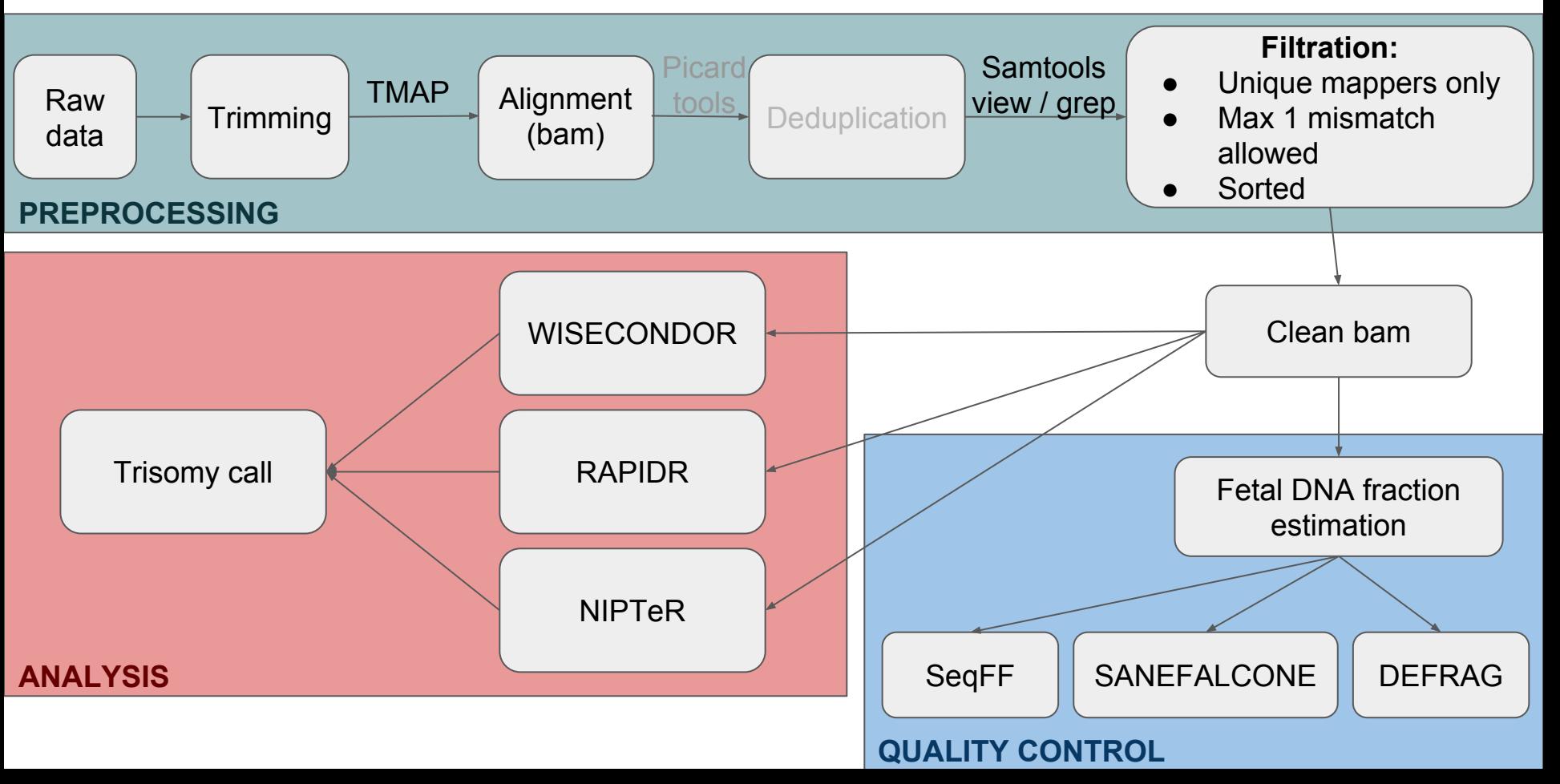

# **Target panels**

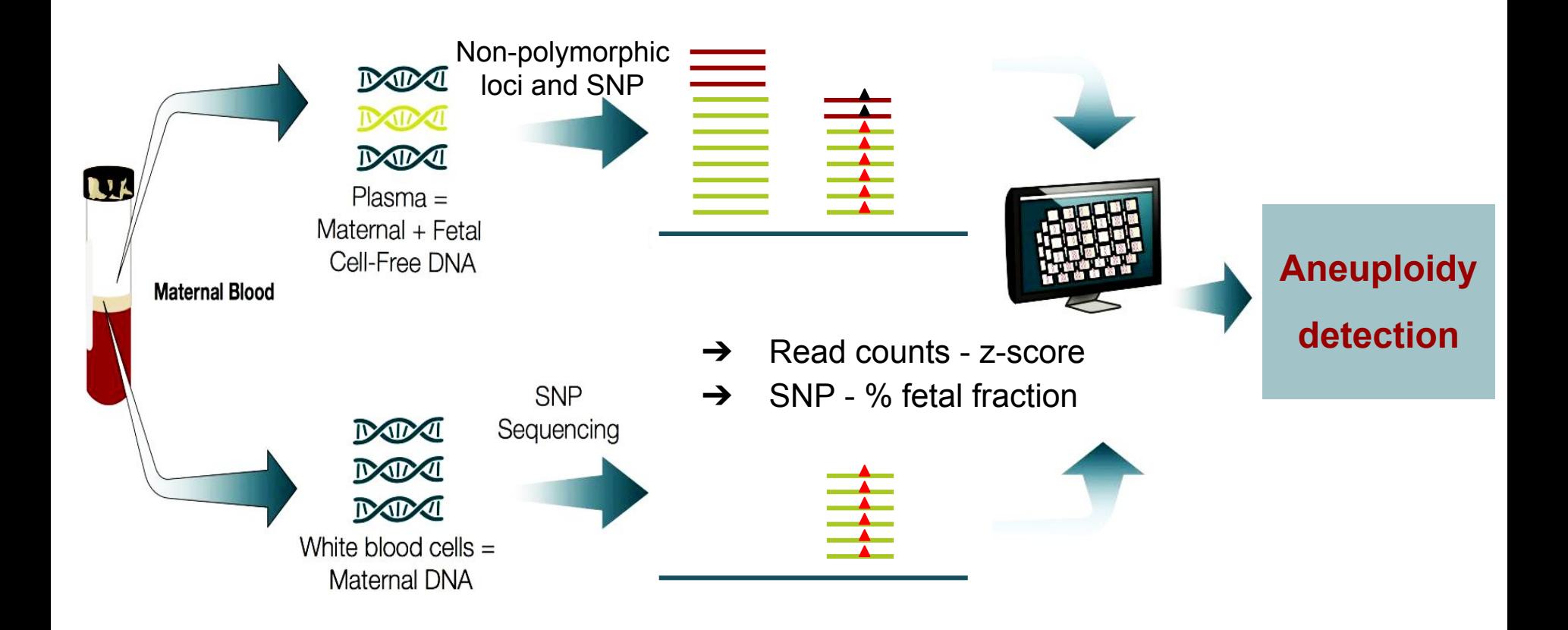

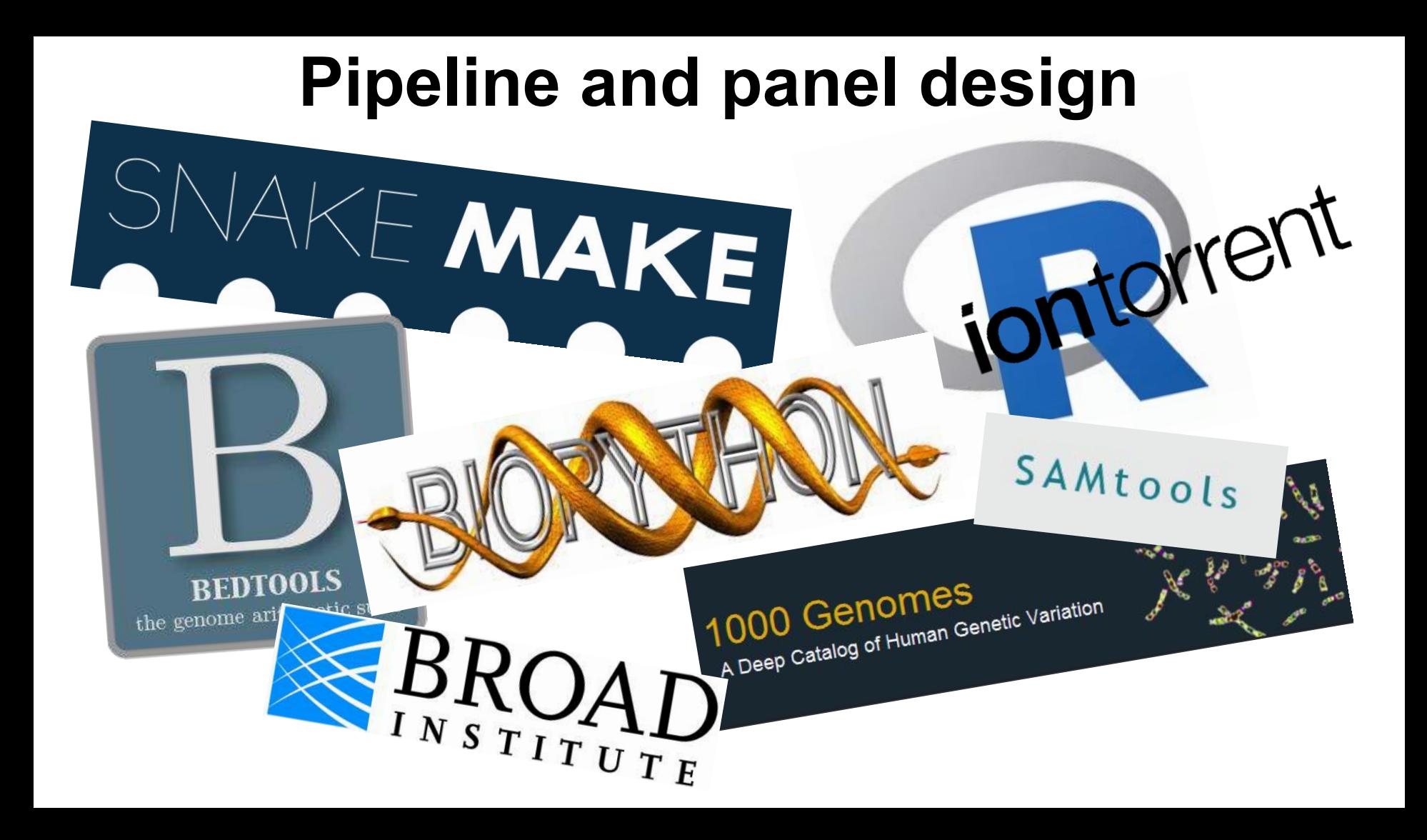

# **Panel design**

#### **Non-polymorphic loci SNP**

- $\rightarrow$  No SNP or CNV (MAF  $> 0.01$ )
- $\rightarrow$  Average GC content [45; 55]
- $\rightarrow$  No repeats
- $\rightarrow$  No homopolymers
- **→** Uniform locus-specific oligo melting temperatures

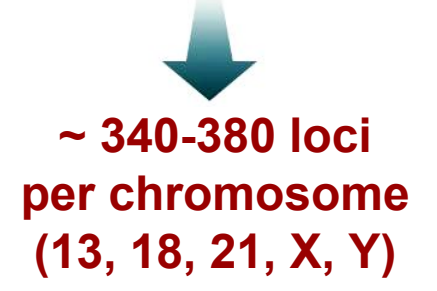

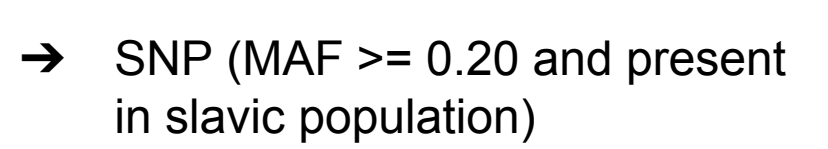

- ➔ Average GC content [45; 55]
- $\rightarrow$  No repeats and homopolymers
- $\rightarrow$  Uniform locus-specific oligo melting temperatures

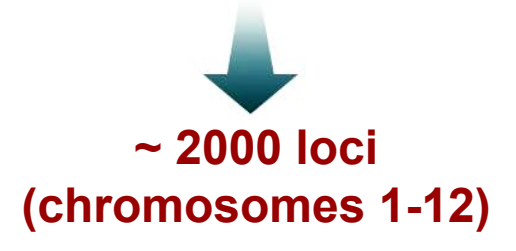

# **Target analysis pipeline**

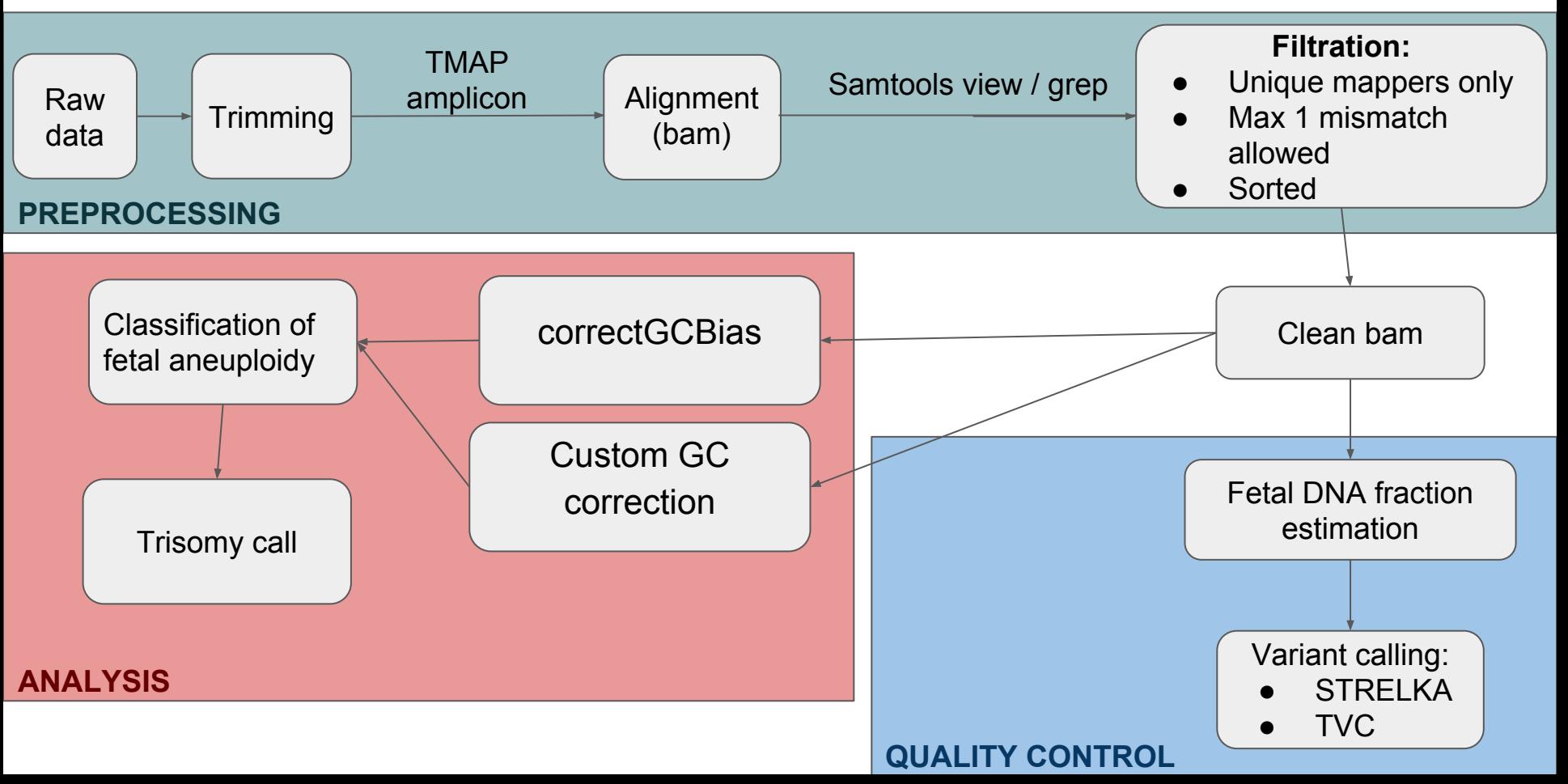

# **Custom GC correction and Classification of fetal aneuploidy**

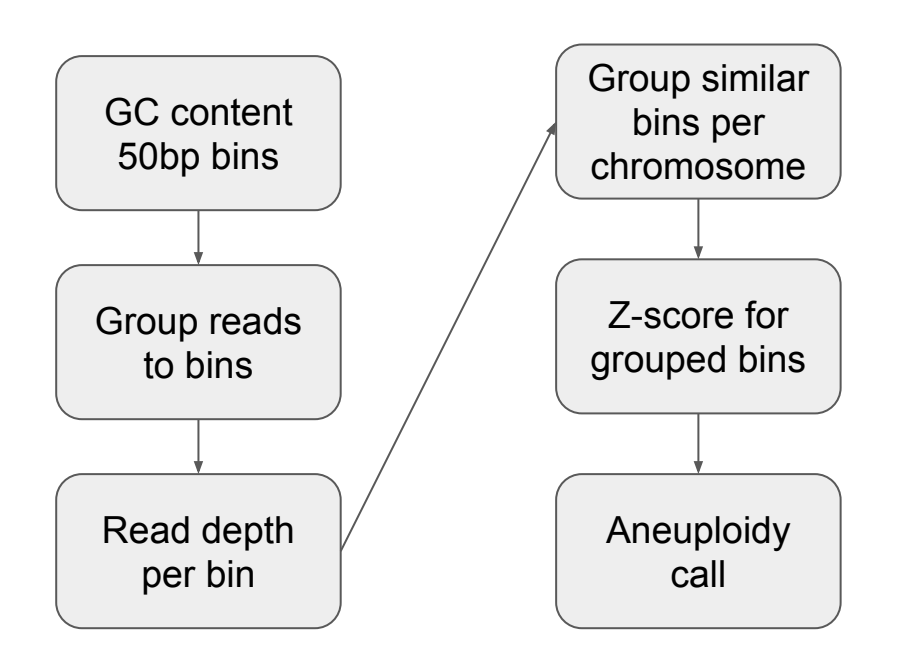

$$
binRepri = \frac{binTotalRDi}{\sum\limits_{j=4}^{r}binTotalRDj}
$$

*TotalRD* = total read depth

*j* = bins from same category for the rest of chromosomes.

*Z* **=***x* **−** *μσ*

*x* = sample bin representation

 $\mu$  = bin representation run median

 $\sigma$  = bin representation median empirical deviation (calculated from set of all samples per run).

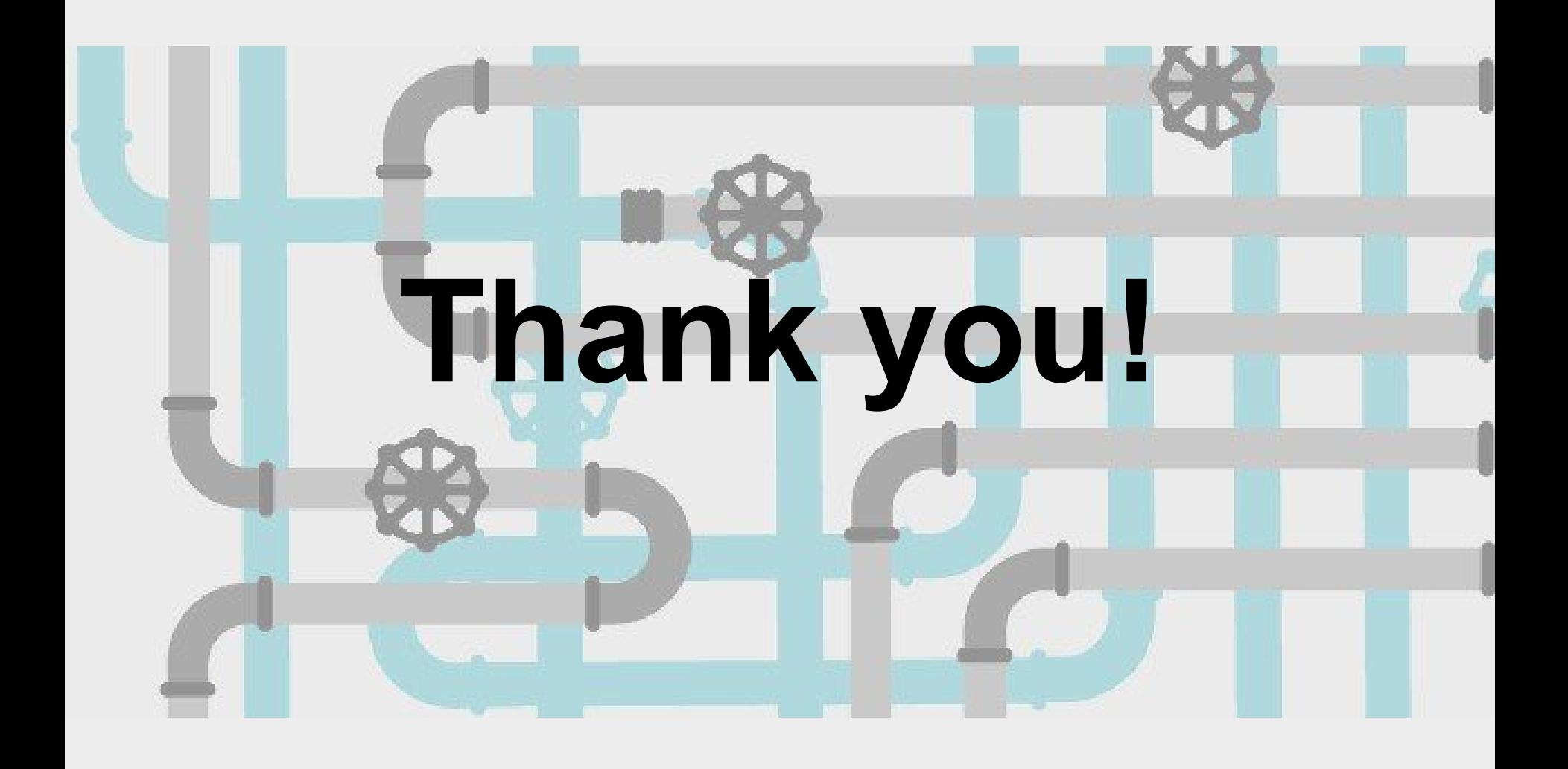

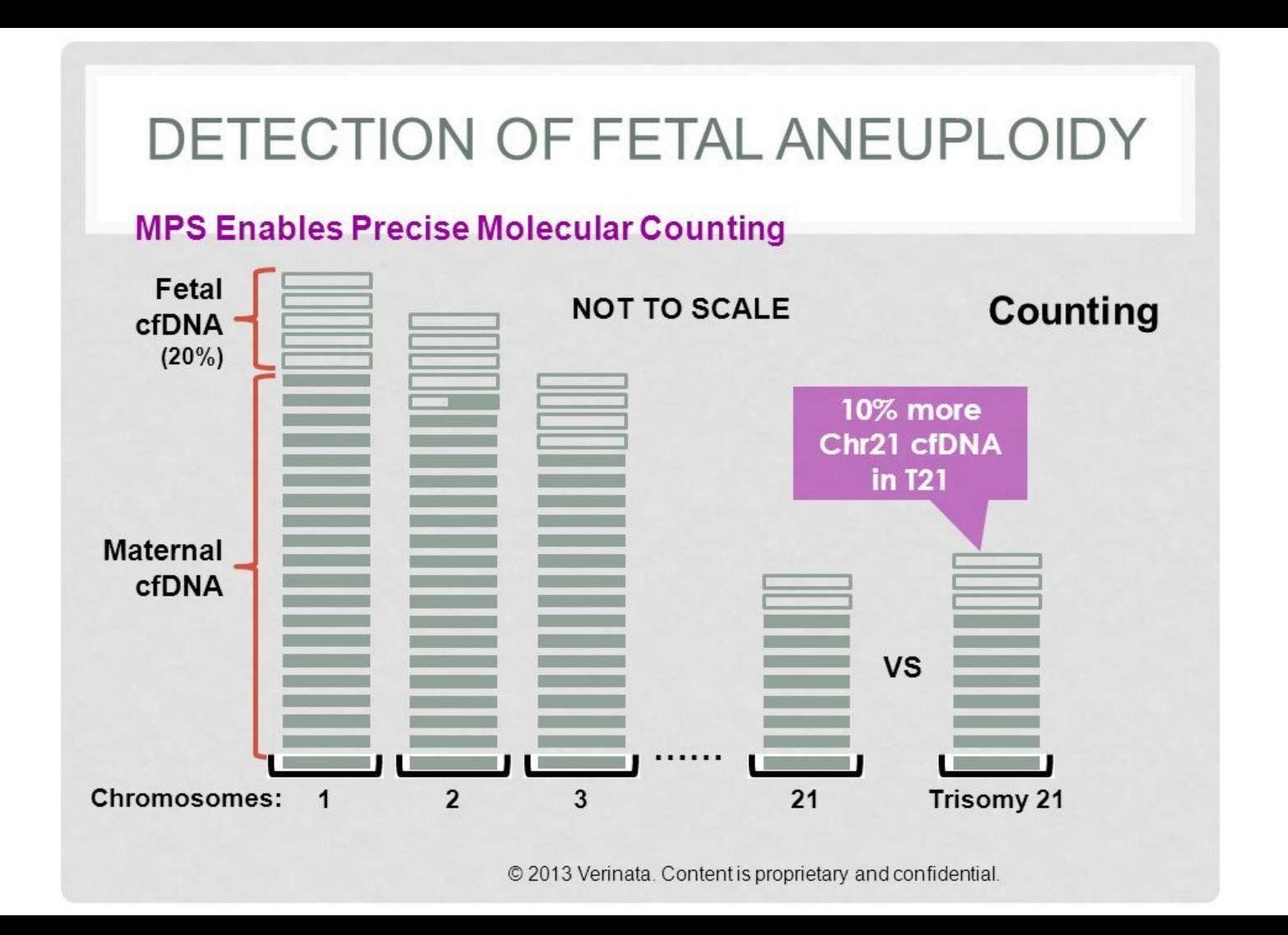

### Fetus DNA fraction estimation

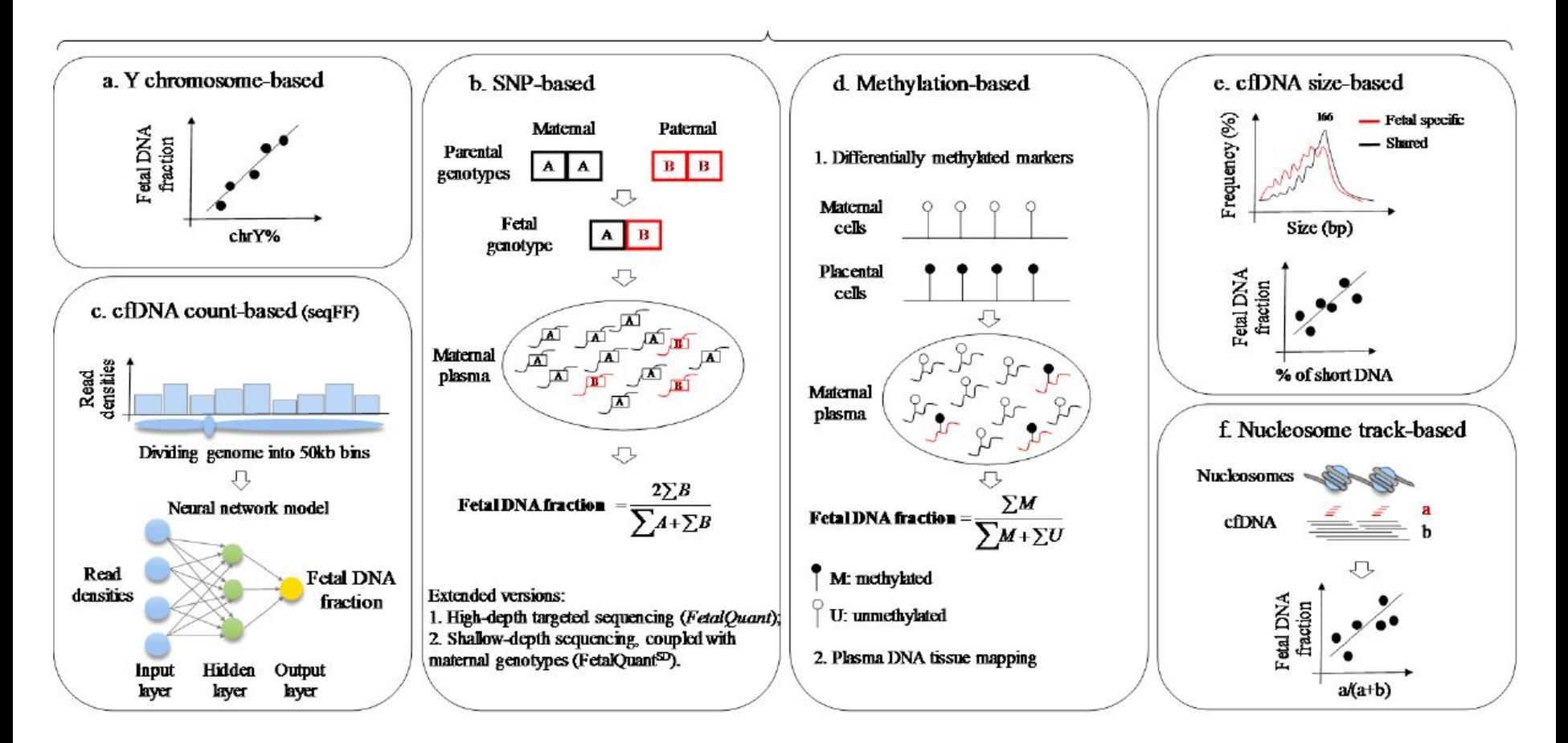

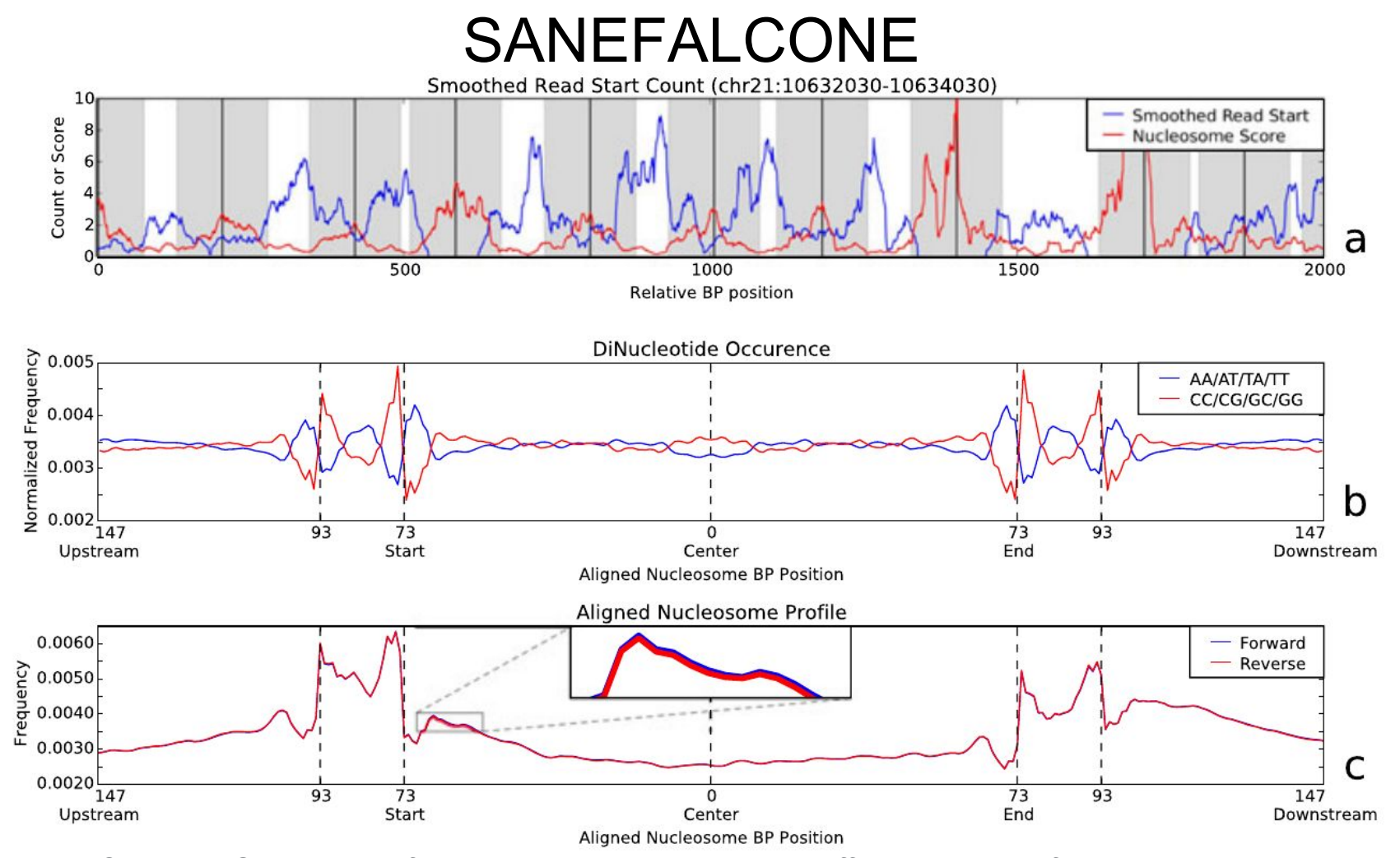

**NEEDS TRAINING - about 300 for training in total, split over 12 different batches of about 25 samples each**

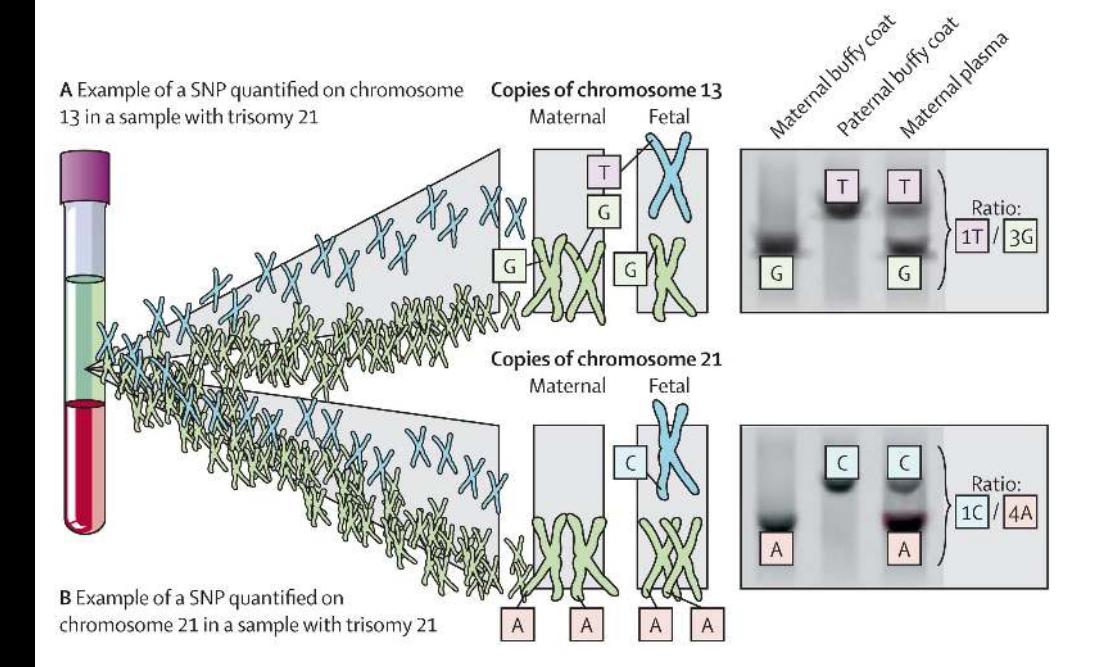

#### **Why false- positive or negative results?**

- confined placental mosaicism
- vanishing twin syndrome
- fetal or maternal mosaicism
- tumors
- maternal duplication
- technical issues

### **Z-score**

● standard Z-score

- normalized chromosome value (NCV)
- median-absolute-devia tion-based Z-score

$$
Z_k = \frac{y_k - E[y_k | normal control]}{\sqrt{\text{var}[y_k | normal control]}}
$$

Denote yk as the ratio of chromosome read number to the total read number. For a sample with unknown fetal karyotype , yk was normalized by the mean and standard deviation acquired from normal controls

$$
\xi_k \equiv \frac{s_k - \text{E}[s_k | \text{normal control}]}{\sqrt{\text{var}[s_k | \text{normal control}]}}
$$

$$
S_k = yk/yR
$$

, where yR is read number of reference chromosome to total read number

## **NVC z score**

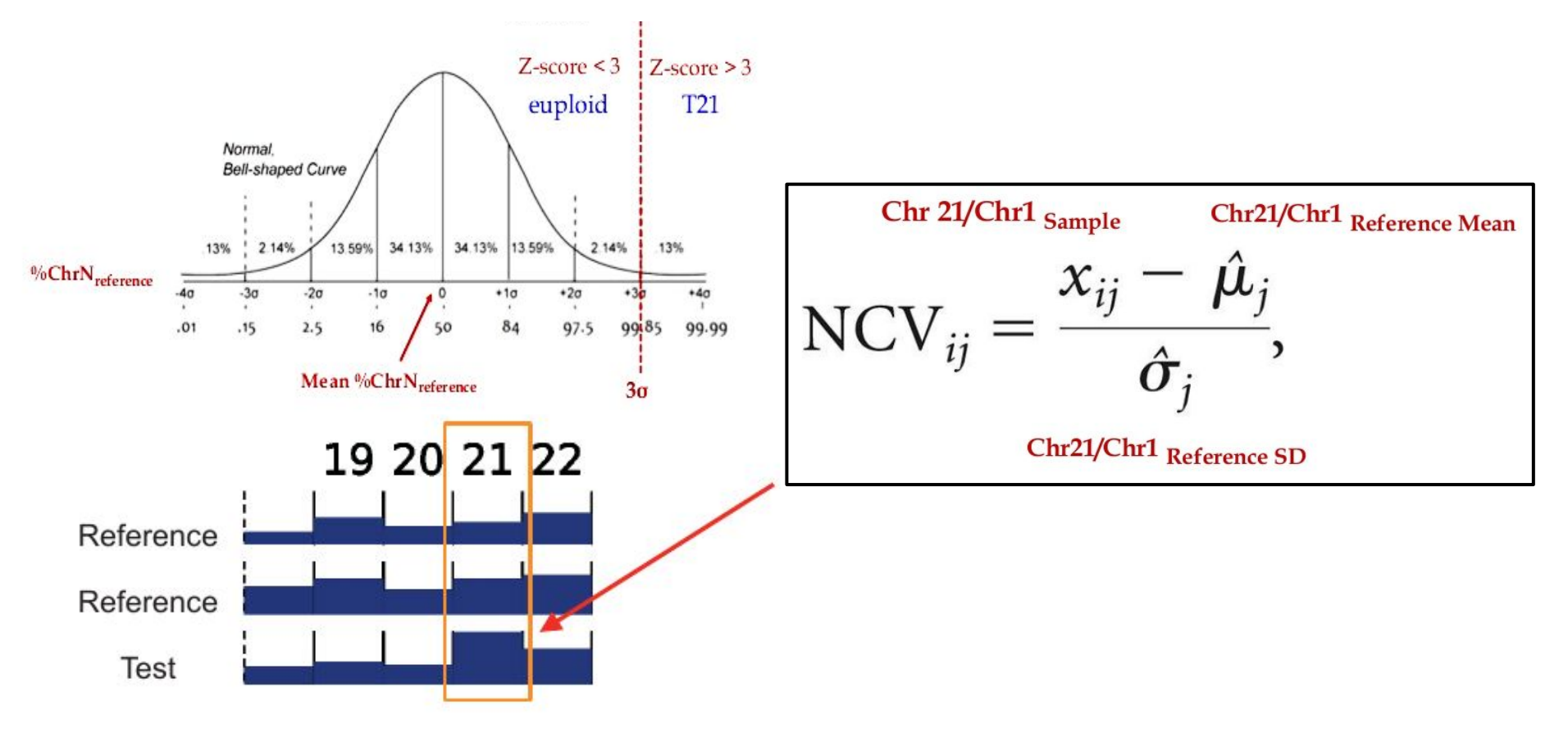

## Z-score approach (advanced)

#### **Chromosome Z scores:**

- 1) Reads --> to 50kbp "bins".
- 2) Select bins contain sequences unique to that chromosomal region.
- 3) Z-score  $\rightarrow$  for each bin
- 4) Z-scores averaged across the entire chromosome
- 5) Calculate chromosomal representation

**Chromosome representations:**

*chrTotalRCi chrRepi* = ------------------------- ∑*<sup>j</sup>*=1…22 *chrTotalRC<sup>j</sup>*

TotalRC - total read counts

 $Z = x - μσ$ 

*x*: sample chromosome representation

μ: chromosome representation plate median

σ: chromosome representation MADs, median absolute deviation, as calculated using a training set of all samples.

# **Improve z-score sensitivity (NIPTeR)**

- chi-squared-based variation reduction (χ 2 VR)
- regression-based Z-score (RBZ)
- Match QC score

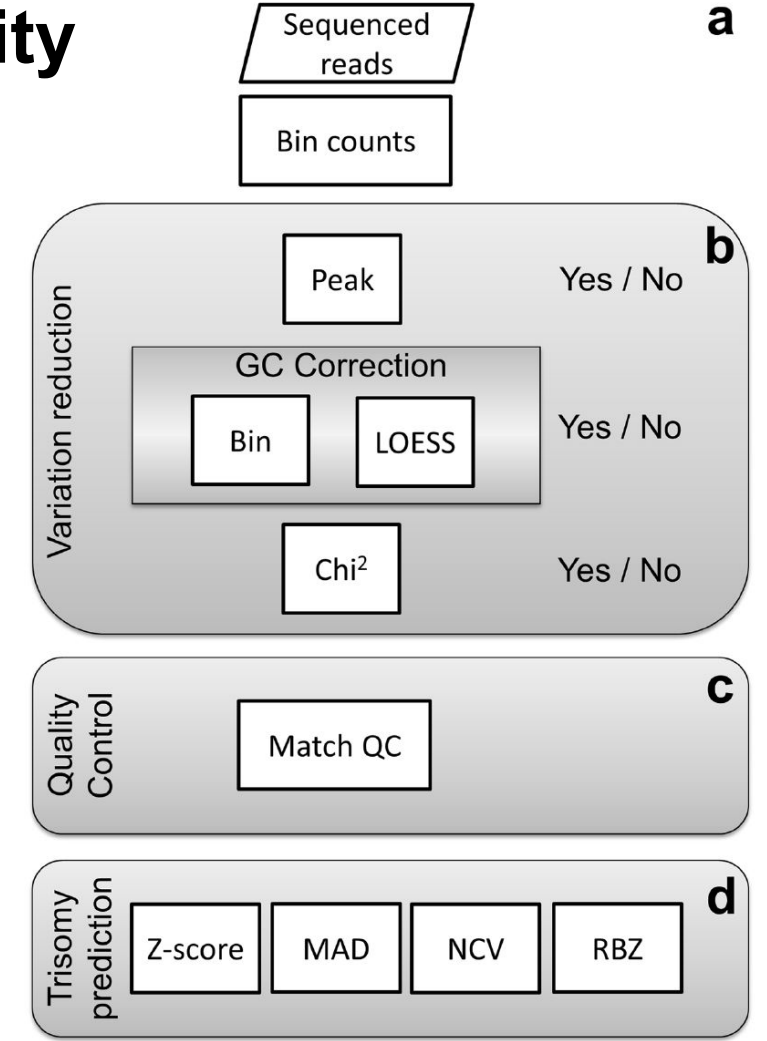

#### **Z-score based tools**

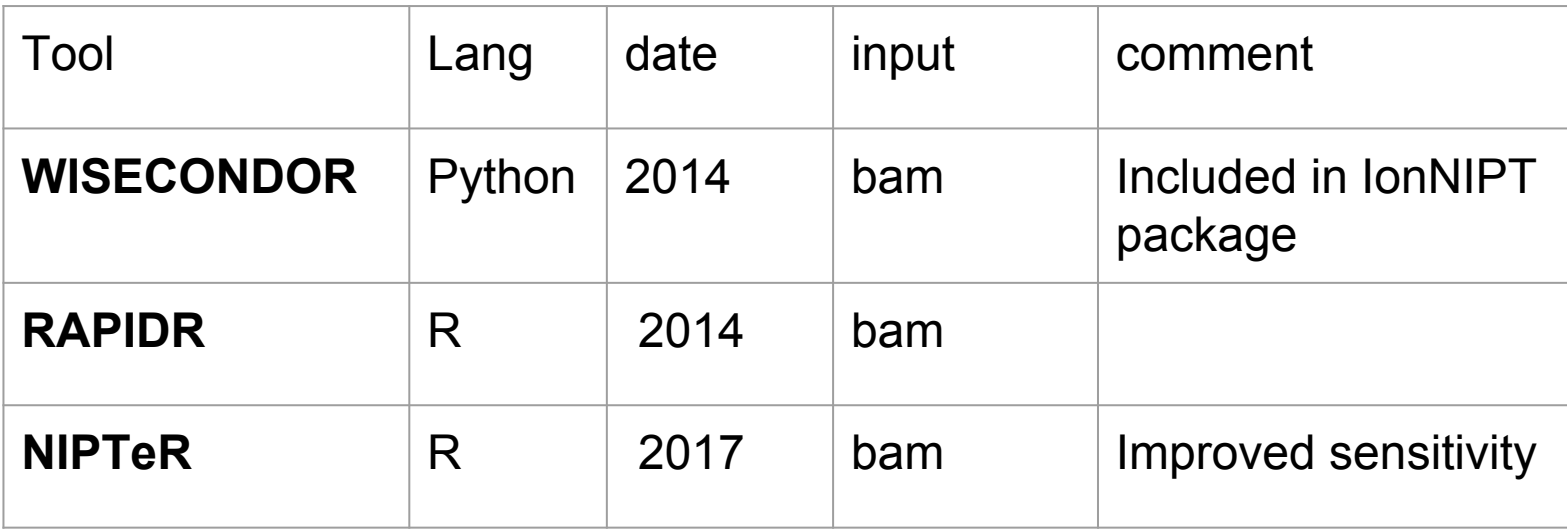